## **Version 7.1809**

Date available on Pearson VUE Hosted Server: **Thursday, September 27, 2018**

Potential date available for Remote Deployment Installations:

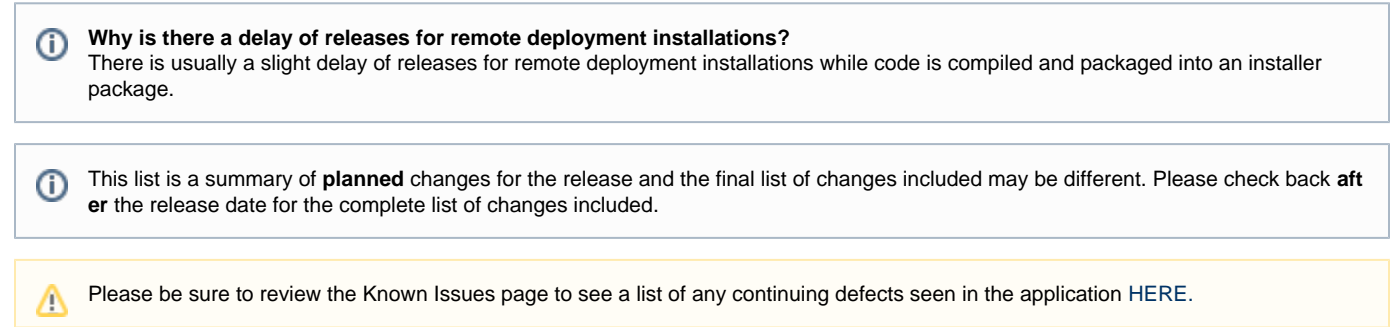

## **Release Updates**

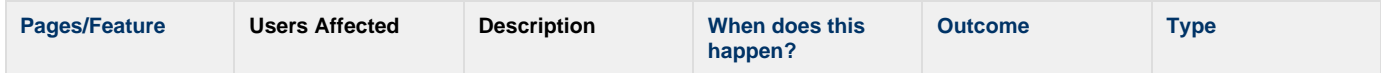

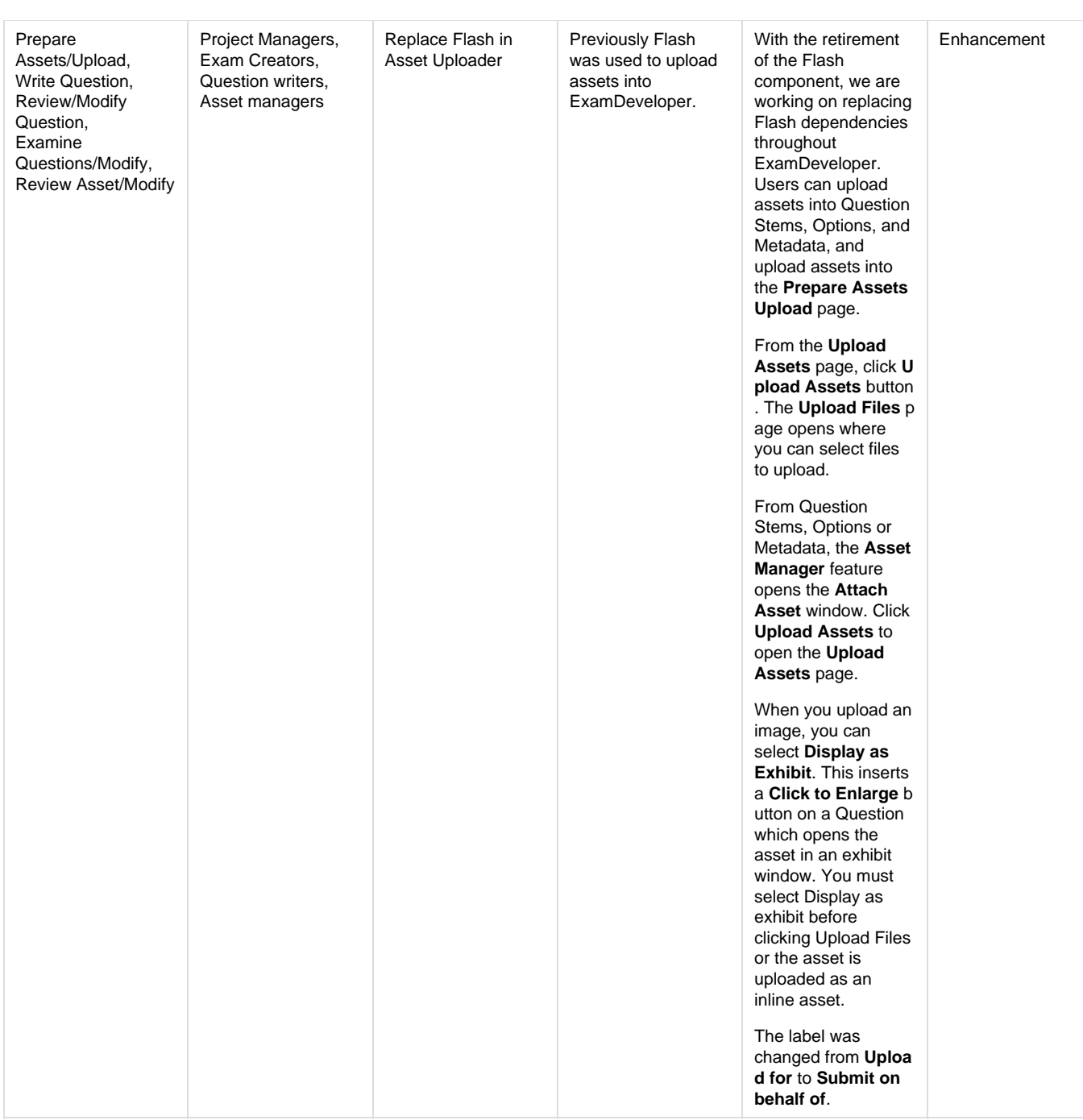

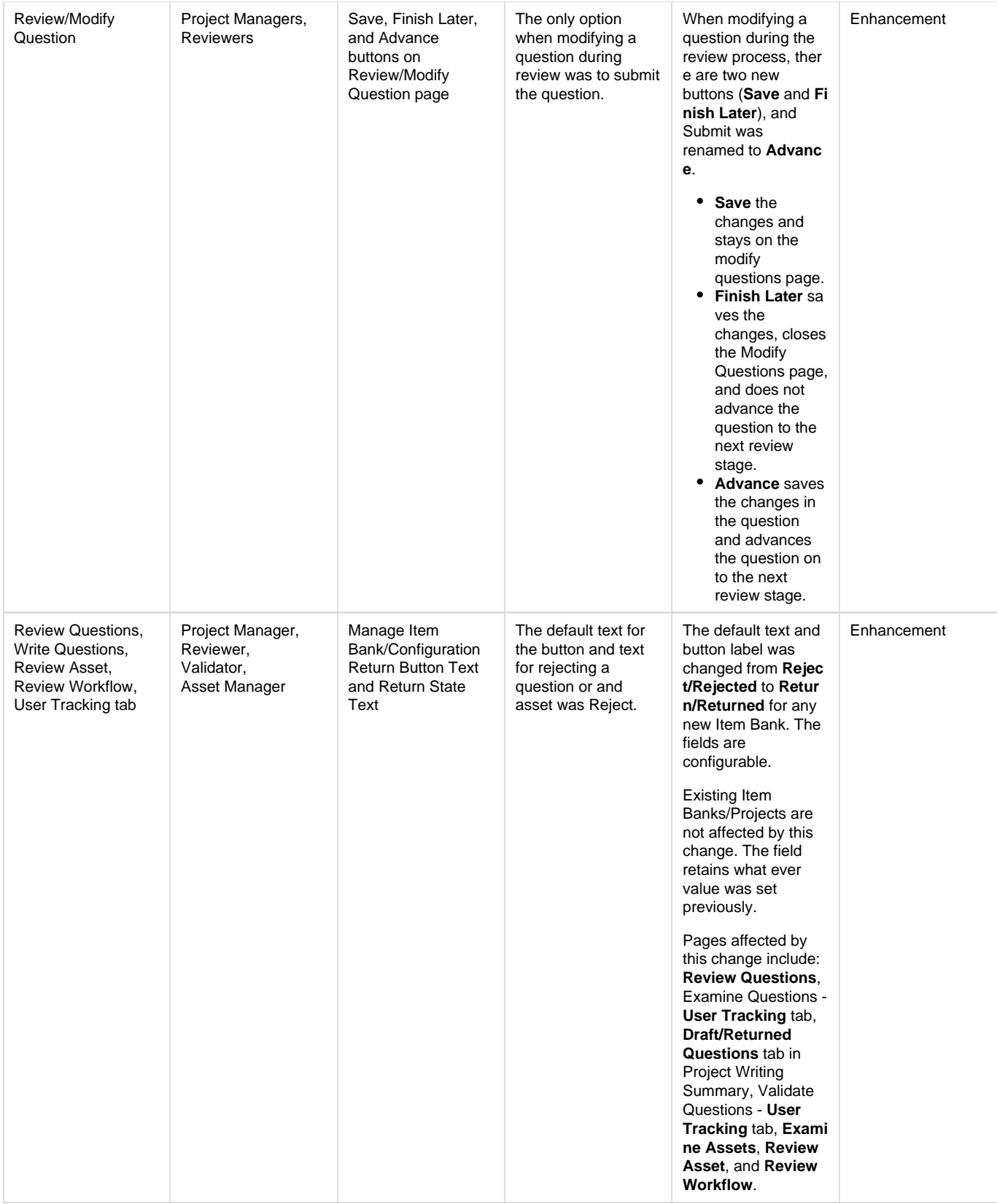

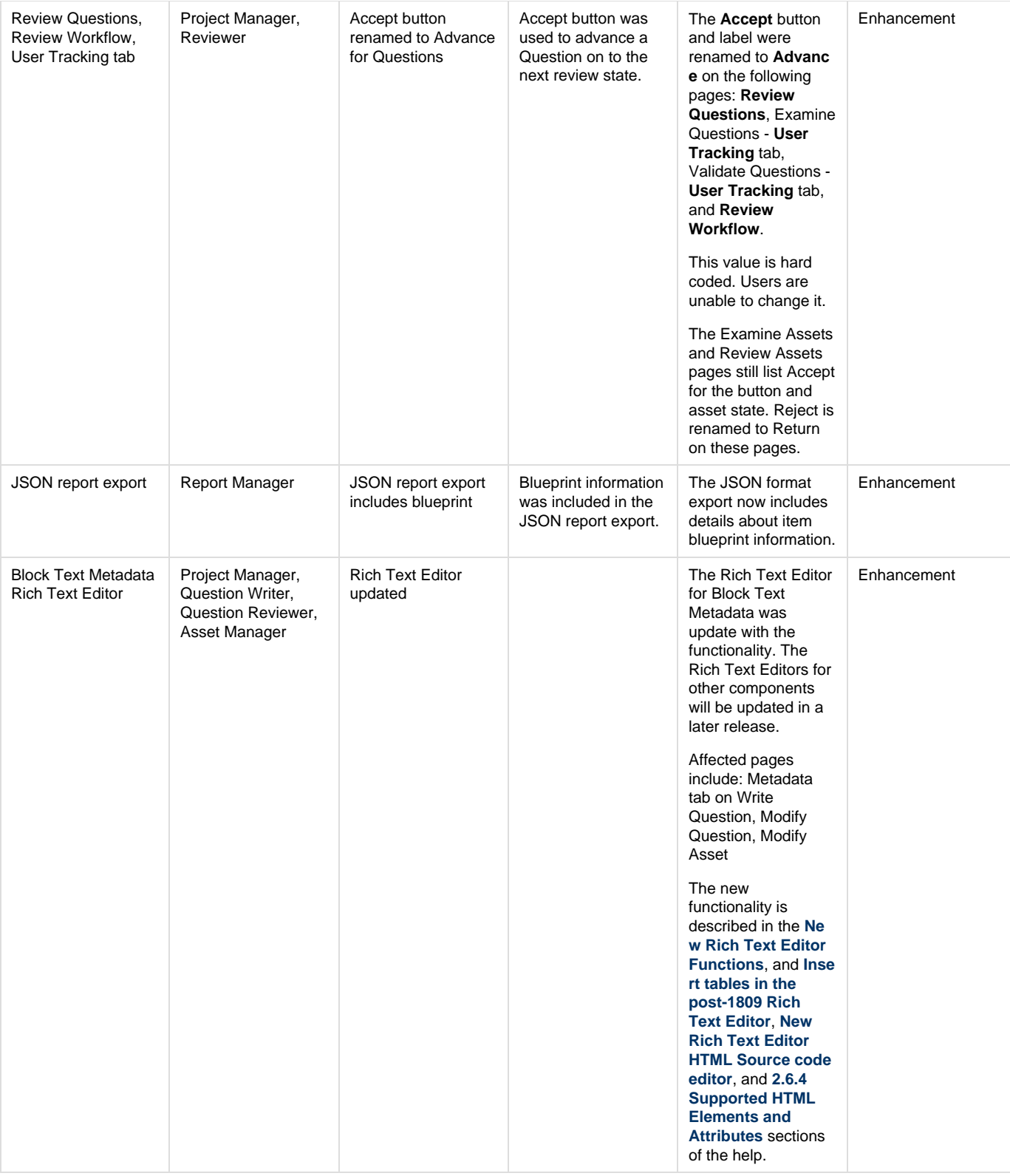

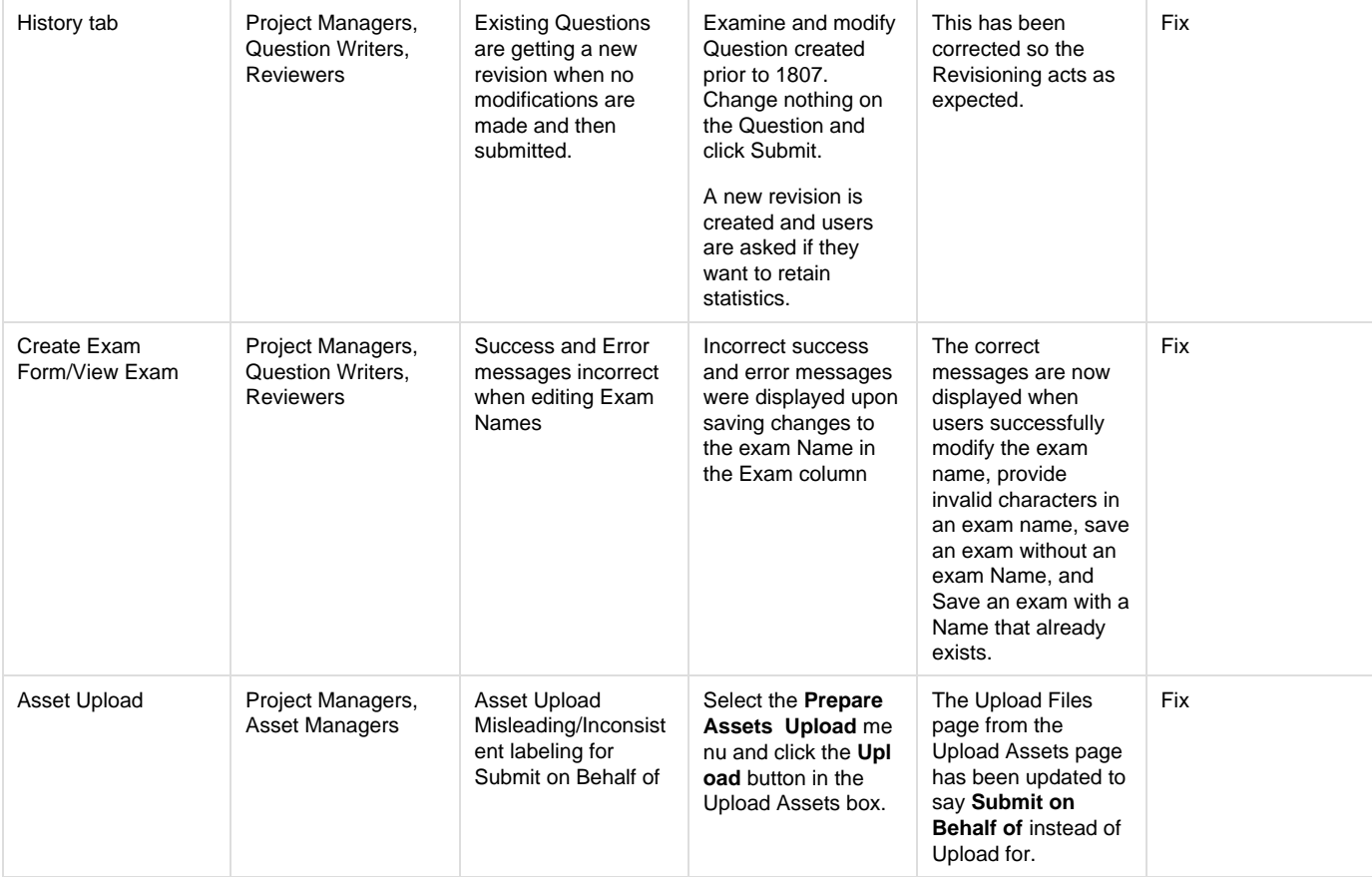